# **Profiling tool**

You can use \$profiling to access MagicDraw meta-model information.

#### **\$profiling.getGeneralizationName(modelName)**

Return a generalization model of modelName.

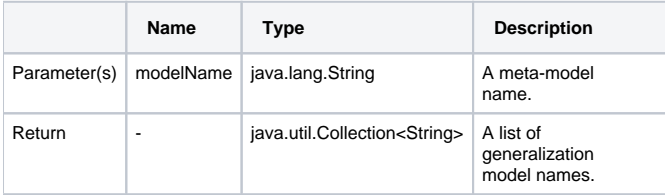

## **\$profiling.getDeclaringElementName (modelName, propertyName)**

Retrieve the meta-model name which is the declared property name.

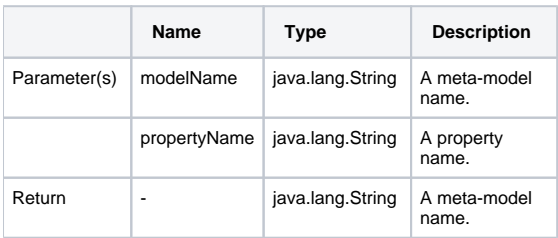

## **\$profiling.getPropertyTypeName (modelName, propertyName)**

Retrieve property types from meta-model names.

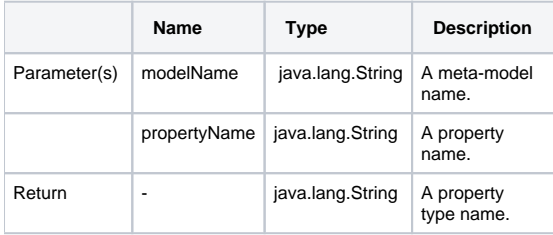

#### **\$profiling.getPropertyTypeName (element, propertyName)**

Retrieve property types from an element.

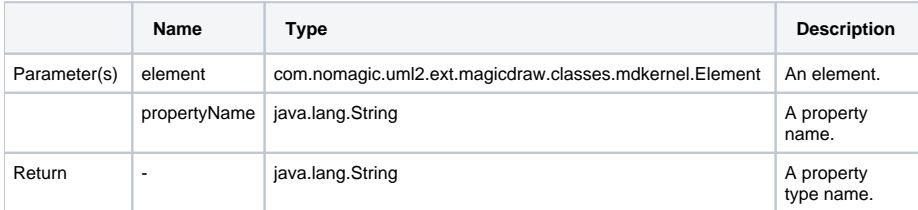

#### **\$profiling.getElementProperties(modelName)**

Retrieve a collection of element property names from meta-model names.

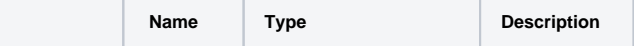

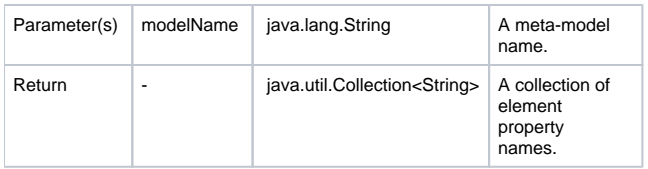

## **\$profiling.getElementProperties(element)**

Retrieve a collection of element property names from elements.

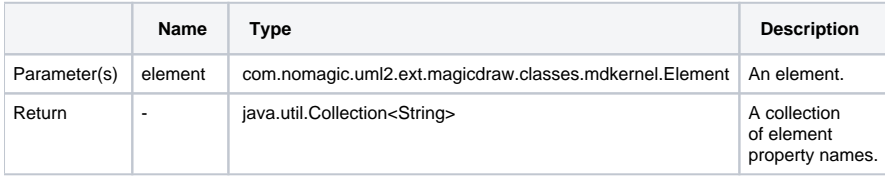

## **\$profiling.getElementProperty(element, propertyName)**

Retrieve property values of specified elements and property names.

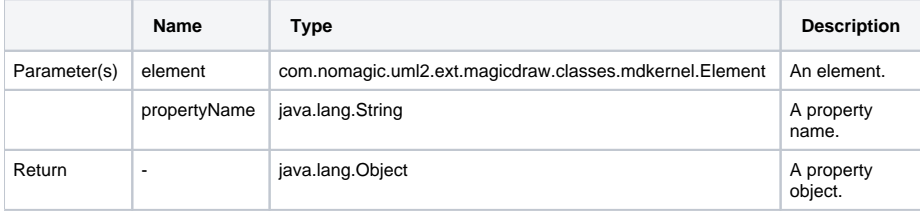

## **\$profiling. getHumanPropertyName(element, propertyName)**

Return text representing a property name.

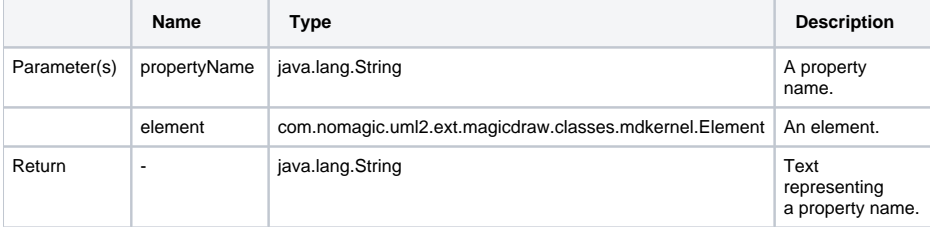